## <<Pro/ENGINEER 5.0 >>

<<Pro/ENGINEER 5.0 >>

, tushu007.com

- 13 ISBN 9787111313670
- 10 ISBN 7111313674

出版时间:2010-8

PDF

### http://www.tushu007.com

## <<Pro/ENGINEER 50 >>

Pro/ENGINEER Pro/E)<br>
PTC CAD/CAM  $N$ C Pro/ENGINEER 5.0 Pro/ENGIN.EER PTC Pro ENGINEER. Pro ENGNEER 5.0  $48$  $\infty$  and  $\infty$ 

, tushu007.com

## <<Pro/ENGINEER 5.0 >>

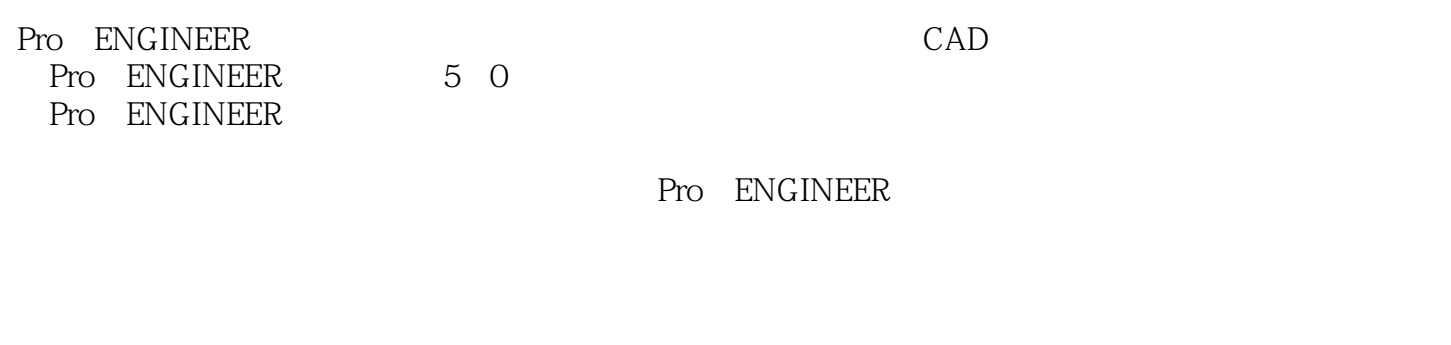

, tushu007.com

Pro ENGINEER

Pro ENGINEER

 $\mathsf{CAD}\xspace$ 

# $<<$ Pro/ENGINEER $50$

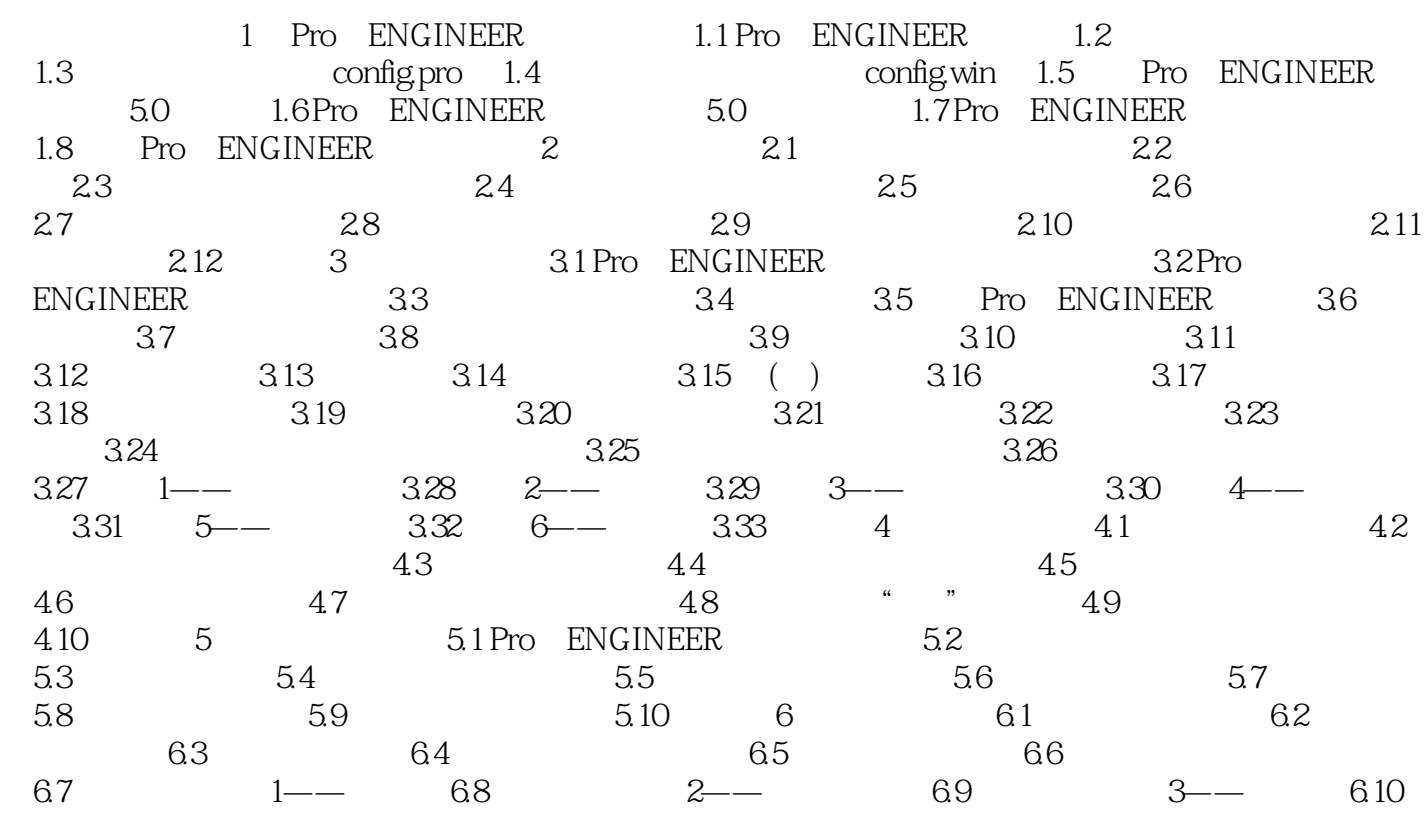

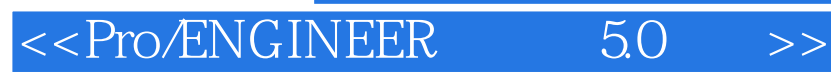

本站所提供下载的PDF图书仅提供预览和简介,请支持正版图书。

更多资源请访问:http://www.tushu007.com

, tushu007.com